## SSA-3369 EDCS Screenshots for PRW NPRM

## **Work History**

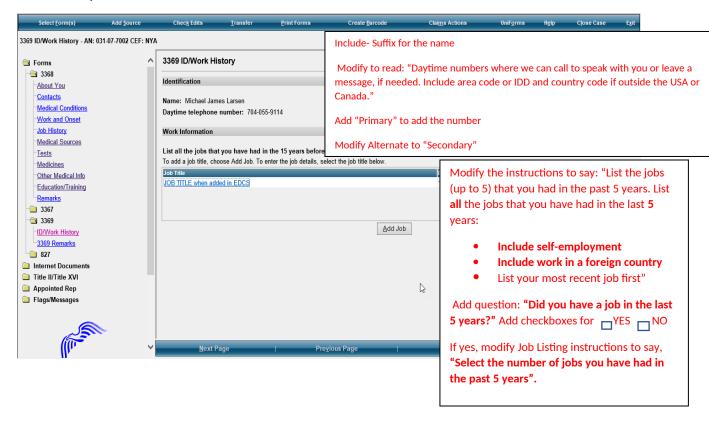

## Job History

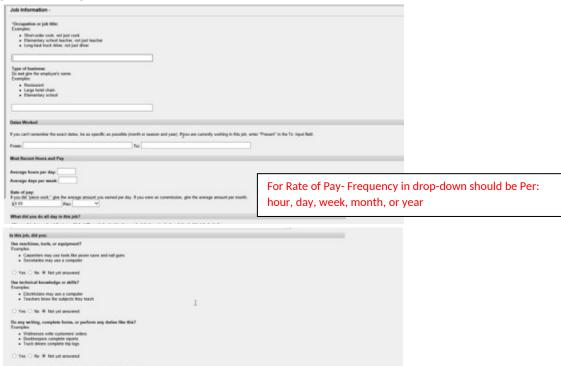

| What did you do all day in this job?                                                                                                    |                                |   |
|----------------------------------------------------------------------------------------------------|--------------------------------|---|
| We need to know about the type of job stalls and physical basis you had during a typical<br>• What seep your main responsibilities?<br>• What did you do during a tormal workship? | andriday in this job. Include: |   |
| Daily define included:<br>Exemples of delp define                                                                                                    |                                |   |
|                                                                                                    |                                | 0 |
| in this job, did your.                                                                                                    |                                |   |
| Use machines, tools, or equipment?<br>Examples                                                                                                    |                                |   |
| Caspetters may use tools like power saws and nell pairs     Secretaries may use a computer                                                                                         |                                |   |
| ○ Yes ○ No. # Not yet arrowed                                                                                                    |                                |   |
| One technical knowledge or skills?<br>Exemples                                                                                                    |                                |   |
| Electricians may use a computer     Teachers know the subjects they teach                                                                                                    | 1                              |   |
| ○ Yes ○ No. W Not yet answered                                                                                                    |                                |   |
| Do any writing, complete forms, or perform any duties like this?<br>Examples                                                                                                    |                                |   |
| Waltessen wife customers' orders     Bookkeepen complete reports     Tack delens complete trip lags.                                                                               |                                |   |
| ○ Yes ○ No W Not yet answered                                                                                                    |                                |   |

Modify the questions to read as follows:

"For this job, describe in detail the tasks you did in a typical workday. Examples of tasks include stocking shelves, greeting customers, scheduling appointments, and maintaining records." Add a text box for description.

"If any of the tasks listed above involved writing or completing reports, describe the type of report you wrote or completed and how much time you spent on it per workday or workweek." Add a text box for description.

If any of the tasks listed above involved supervising others, describe who or what you supervised and what supervisory duties you had. Examples of supervisory duties include performance management, making schedules, and maintaining time records." Add a text box for explanation.

"List the machines, tools, and equipment you used regularly when doing this job and explain what you used them for. Examples include computer, telephones, forklift, air compressor, and meat slicer." Add a text box for description.

"Tell us about the work-related skills you used in this job and the job duties you completed using these skills. Examples of work-related skills include reading blueprints to instruct workers on how to build houses and medical coding to determine the amount providers should be paid." Add a text box for explanation.

Add this question, "Did your job require you to interact with coworkers, the general public, or anyone else?" YES NO

If they select yes, display a textbox with the following instructions:

"Describe who you interacted with, the purpose of this interaction, how you interacted, and how much time you spent doing it per workday or workweek. Examples include answering customer questions on the telephone for 5 hours per day or showing clients sale properties for 4 hours per day." Add a text box for explanation.

| In this job, how many hours a day did you do these activities                                         |                                                                                                    |  |  |
|----------------------------------------------------------------------------------------------------|----------------------------------------------------------------------------------------------------|--|--|
| The following numbers do not have to add up to the total "Average typing streatments by Wask?"  Wask? | Modify the instructions to read: "Tell us how much time you spent performing the following physical activities in a typical workday. The total hours/minutes for standing and/or walking and sitting should equal the Hours per |  |  |
| Stand?                                                                                                | Day. The example below shows an 8-hour workday with 2 hours standing and/or walking and 6 hours sitting (8                                                                                                    |  |  |
| Clinth?                                                                                               | hours total)." For each activity, add a text box or radio buttons to select for "Hours/ Minutes" to indicate time for                                                                                                    |  |  |
| (stain, latters, etc.)                                                                                | each activity.                                                                                                    |  |  |
| (band down and forward at solid)                                                                      |                                                                                                    |  |  |
| (bend legs and sed or kneen)                                                                          | *The paper form includes an "Example" text box that shows how many hours/minutes for each                                                                                                    |  |  |
| (hard legs and back sken and broad)                                                                   | activity. Standing and walking- 2 hours; stooping- 6 minutes. Work with Systems to determine how to                                                                                                    |  |  |
| (more on hands and kneen)                                                                             | include this on EDCS.                                                                                                    |  |  |
| Handle, graft, or group big objects?                                                                  | module this on EBCS.                                                                                                    |  |  |
| Exemples                                                                                              |                                                                                                    |  |  |
| More a lens such as a goar shift.                                                                     | Combine walk and stand to show, "Standing and/or Walking"                                                                                                    |  |  |
| Reach?                                                                                                | Combine wark and stand to snow, Standing and/Or Walking                                                                                                    |  |  |
| Write, type, or handle small objects?  Examples:                                                      |                                                                                                    |  |  |
| Vittle on a pad     Enter numbers in a calculator     Sort olipacts by hand                           | Sit to "Sitting"                                                                                                    |  |  |
| Sort algorits by hand                                                                                 |                                                                                                    |  |  |
|                                                                                                    | Steen to "Steening", keep cyclenation                                                                                                    |  |  |
|                                                                                                    | Stoop to "Stooping"; keep explanation                                                                                                    |  |  |
|                                                                                                    |                                                                                                    |  |  |
|                                                                                                    | Kneel to "Kneeling"; keep explanation                                                                                                    |  |  |
|                                                                                                    |                                                                                                    |  |  |
|                                                                                                    |                                                                                                    |  |  |
|                                                                                                    | Crouch to "Crouching"; keep explanation                                                                                                    |  |  |
|                                                                                                    |                                                                                                    |  |  |
|                                                                                                    | Crawl to "Crawling"; keep explanation                                                                                                    |  |  |
|                                                                                                    | crawing, keep explanation                                                                                                    |  |  |
|                                                                                                    | "Using fingers to touch, pick, or pinch (e.g., using a mouse, keyboard, turning pages, or buttoning a shine Add radio buttons to select One Hand and Both Hands                                                                 |  |  |
|                                                                                                    | "Using hands to seize, hold, grasp, or turn (e.g., holding a large envelope, a small box, a hammer, or wa bottle)"; Add radio buttons to select One Hand and Both Hands                                                         |  |  |
|                                                                                                    | Reach to "Reaching at or below the shoulder"; Add radio button to select One Arm and Both Arms                                                                                                    |  |  |
|                                                                                                    | "Reaching overhead (above the shoulder)": Add radio buttons to select One Arm and Both Arms                                                                                                    |  |  |
|                                                                                                    | Climb to "Climbing stairs or ramps"                                                                                                    |  |  |
|                                                                                                    | "Climbing ladders, ropes, or scaffolds"                                                                                                    |  |  |

Modify Physical Activities Lifting and Carrying instructions: "Tell us about lifting and carrying in this job. Explain what you lifted, how far you carried it, and how often you did it in a typical workday."

| Physical Activities, Litting and Carrying                                                                                                    |                                                                                                    |
|----------------------------------------------------------------------------------------------------|----------------------------------------------------------------------------------------------------|
| Describe what you lifted, how for you carried it, and how often you lifted it. Exemples of Ring and carrying                                                   |                                                                                                    |
|                                                                                                    |                                                                                                    |
| When is the houselest weight you littled?  Now much weight did you litt frequently three 10 to 20 of your workday[7 Example: A piles of nits outply 6 provide. | Modify the question to "Select the weight frequently lifted (i.e., 1/3 to 2/3 of the workday)". Add "Less than 1 lb." to the list of options in the drop down.                                                           |
|                                                                                                    | Modify the question to "Select the heaviest weight lifted" Add "Less than 1 lb." to the list of options in the drop down.                                                                                                |
|                                                                                                    |                                                                                                    |
|                                                                                                    | After last heaviest weight question, add this question: "Did your job expose you to any of the following? Check all that apply." Add radio buttons and text to select the following options:                             |
|                                                                                                    | " □Outdoors □ Extreme Heat (non-weather related) □ Extreme Cold (non-weather related) □ Wetness □ Humidity □ Hazardous Substances □ Moving Mechanical Parts □ High Exposed Places □ Heavy Vibration □ Loud Noise □Other" |
|                                                                                                    | If one or more of the options are checked, add a text box with instructions that say, "Tell us about the exposure(s) and how often you were exposed."                                                                    |

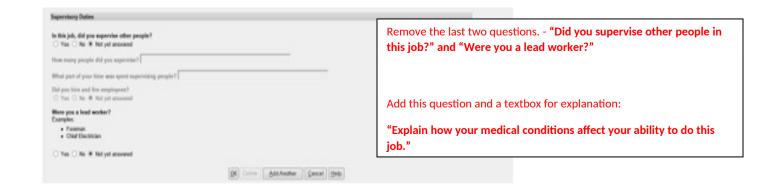

Section 3- Remarks

## Section 4 "Who Is Completing this Report?" This is a new section to add to the 3369 in EDCS. Person Completing the Report Who is providing information? Section Title: "Who is Completing this Report" Alternate Contact listed above Modify this section as follows: Someone else Remove Who is providing the information? Copy from Prior Name of Person Completing This Report Add the following" First name: Middle name: Last name: "Date Report Completed (MM/DD/YYYY)" Agency name: Relationship to disabled person: "Who is completing this report?" Add radio buttons and the following options: Address for Person Completing This Report "John Doe Address is: U.S. O Foreign Copy Address Street address line 1: **Contact Person** Street address line 2: **Additional Contact Person** Street address line 3: Street address line 4: Someone else" ✓ ZIP Code: City: State: If they select radio button for Someone else, provide text boxes to complete the following information: Telephone for Person Completing This Report Telephone number is: ● U.S. ○ Foreign ○ None "Name (First, Middle Initial, Last) Daytime telephone number: (999-999-9999) Ext: Relationship to John Doe Next Page Previous Page Mailing Address (Street or PO Box) include the apartment number, if applicable. CITY STATE/Province **ZIP/Postal Code** Country (if not USA) DAYTIME PHONE NUMBER where we may reach you or leave a message, if needed. Include the area code or IDD and country code if outside the USA or Canada."